## **Issues**

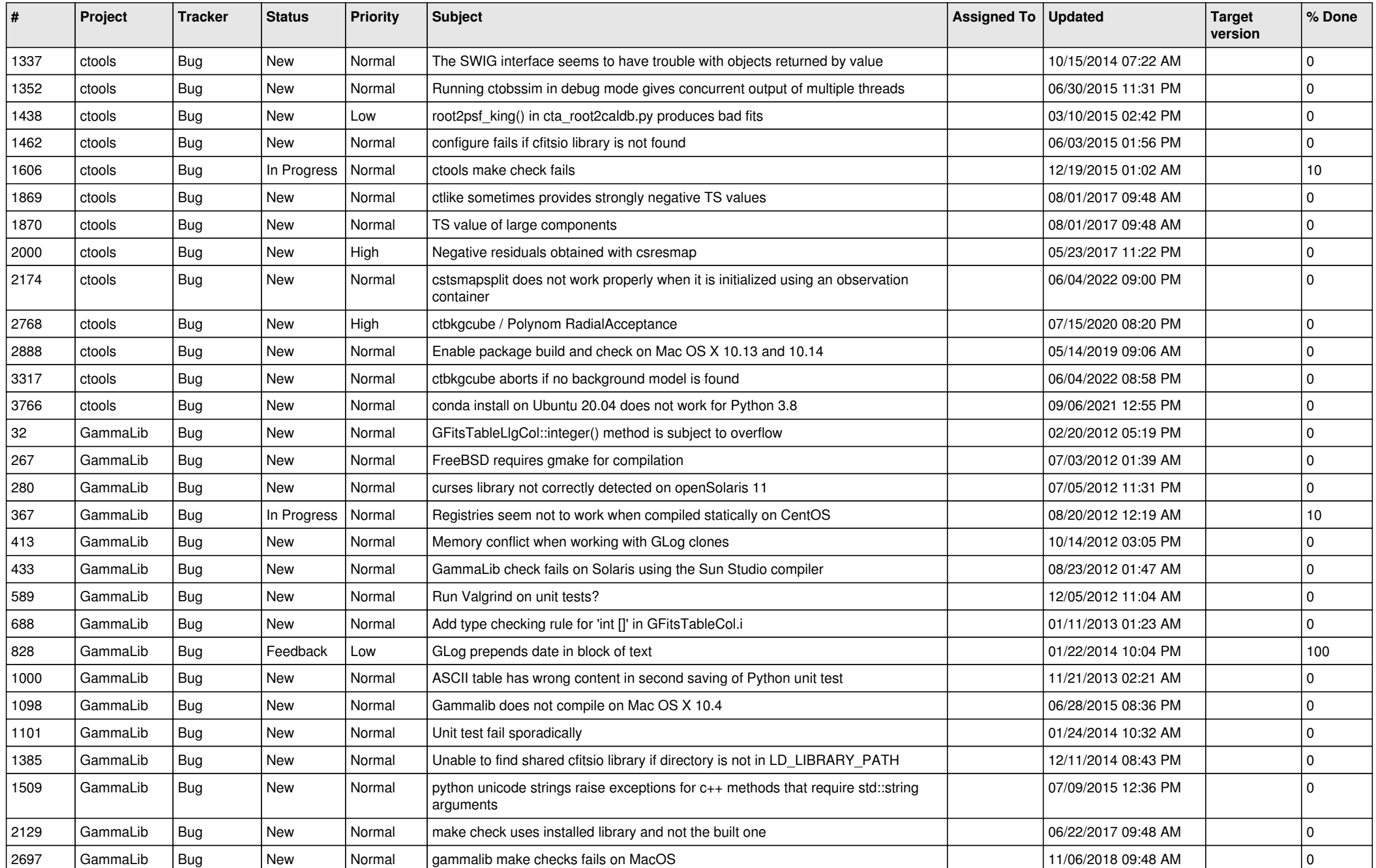

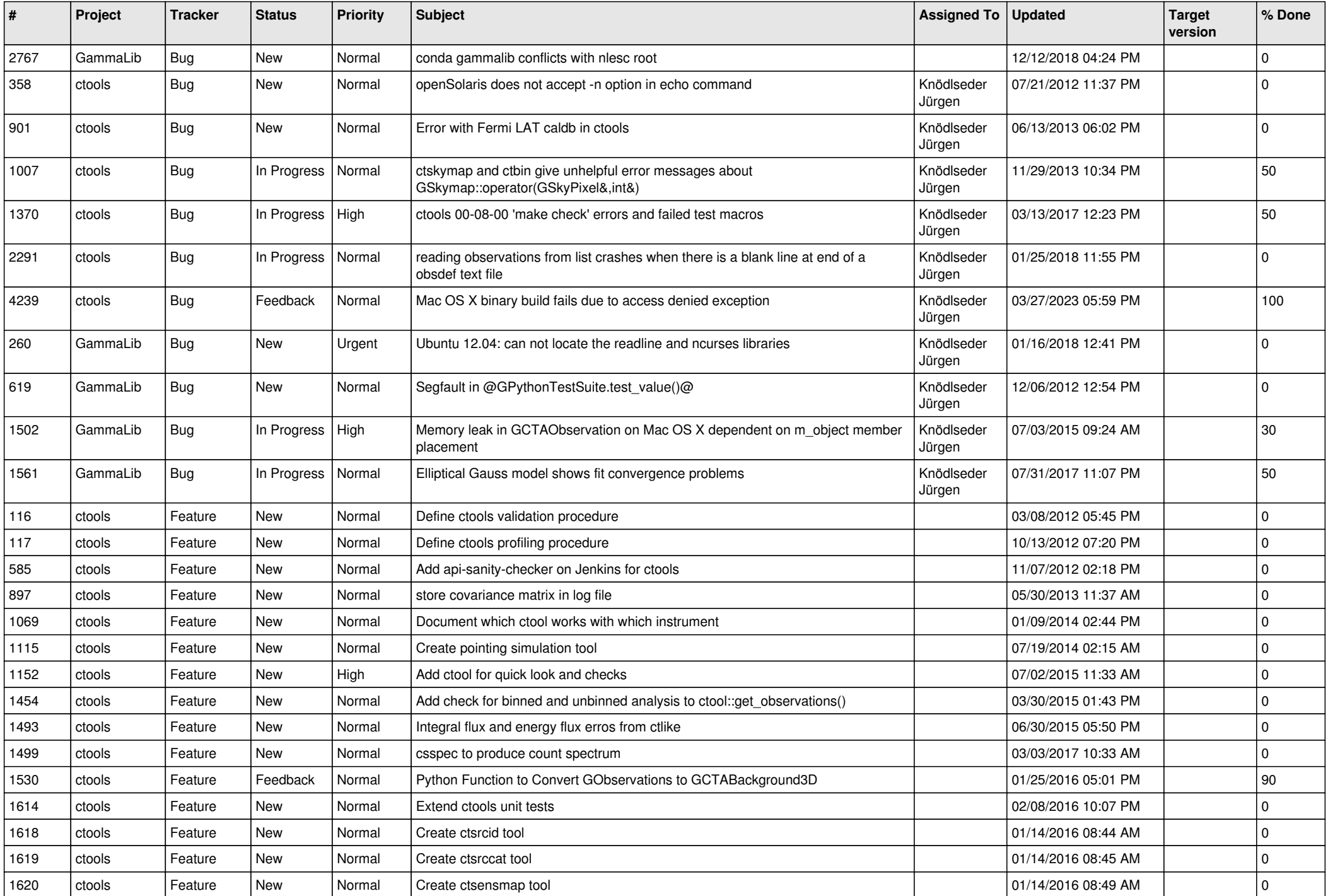

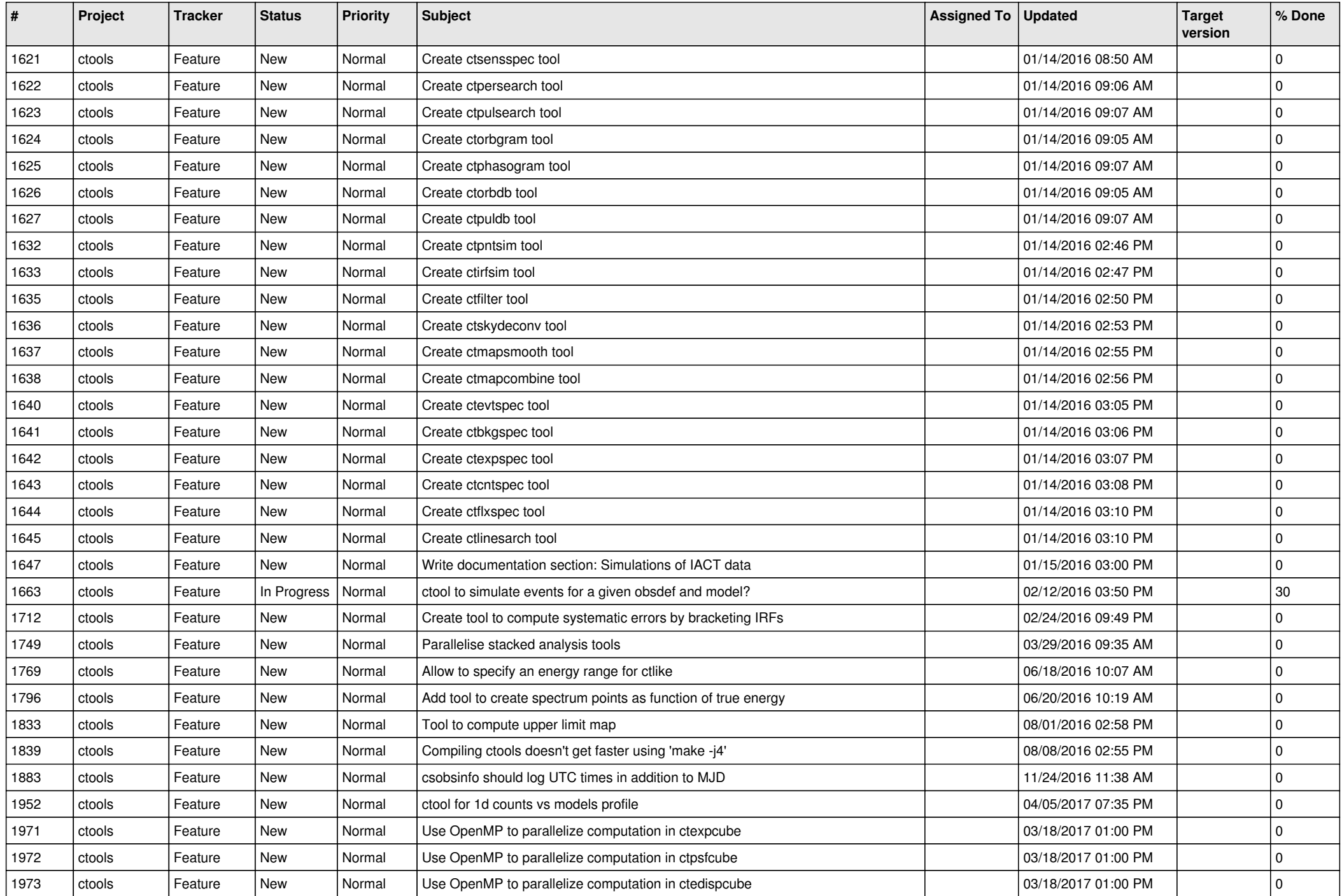

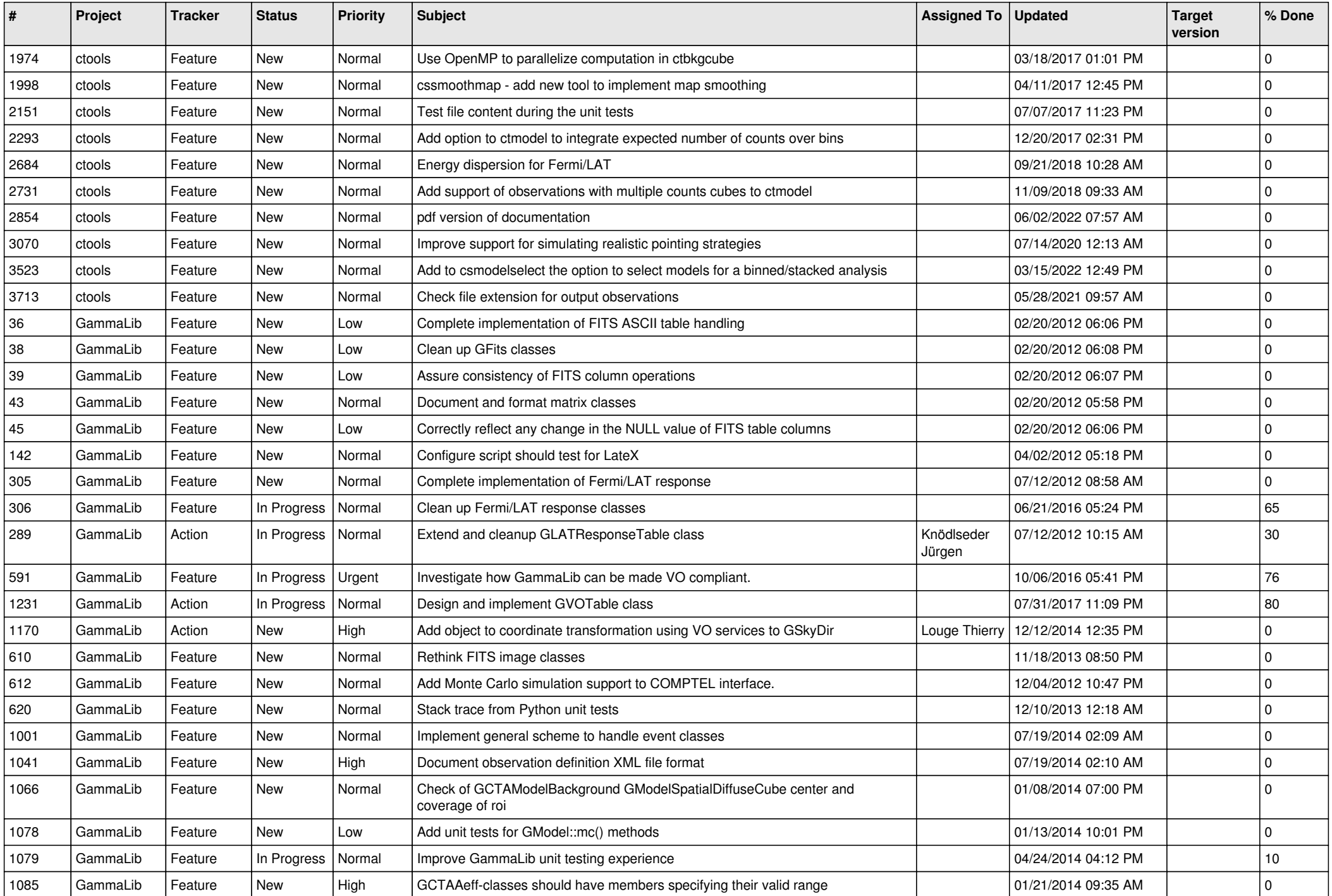

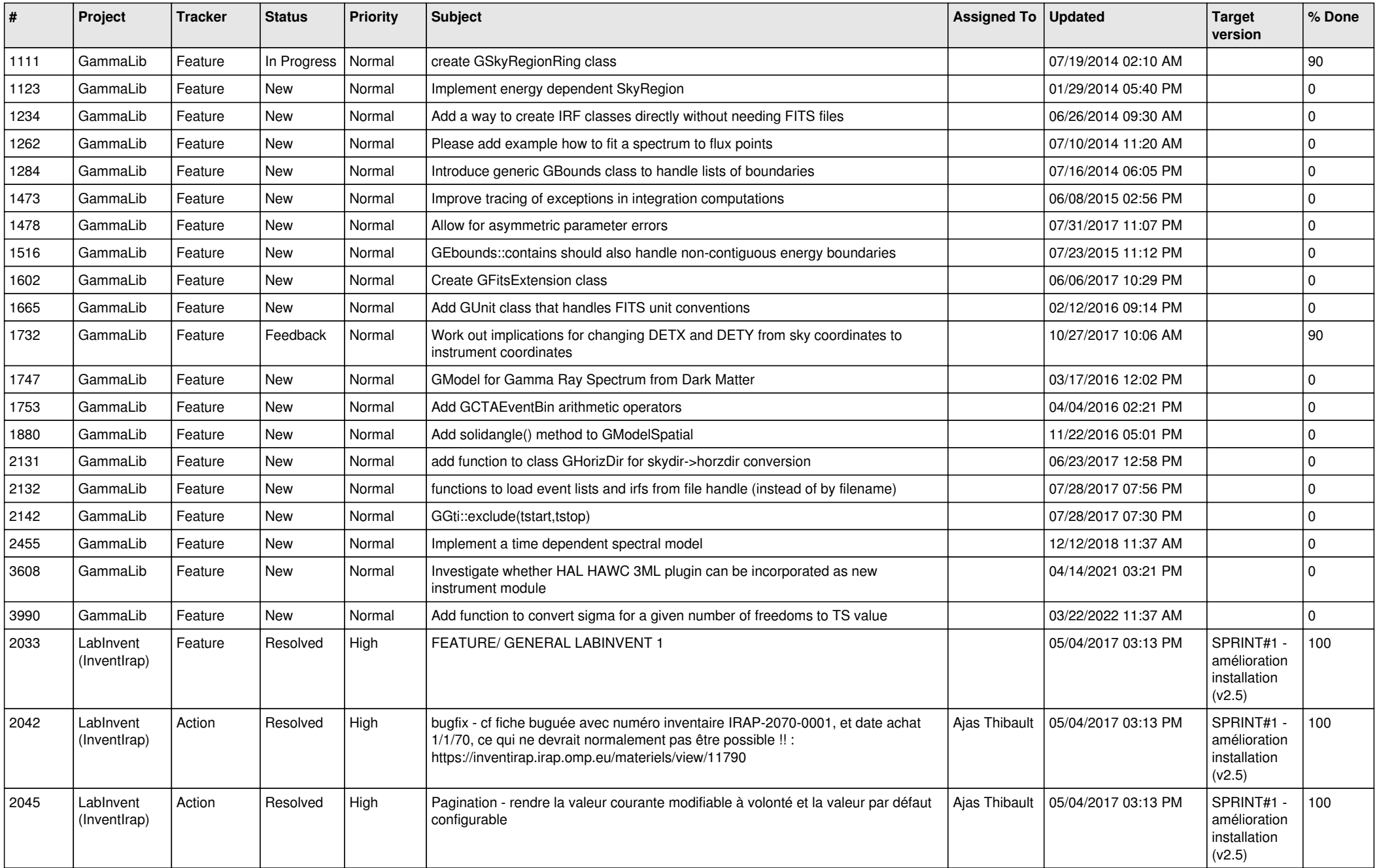

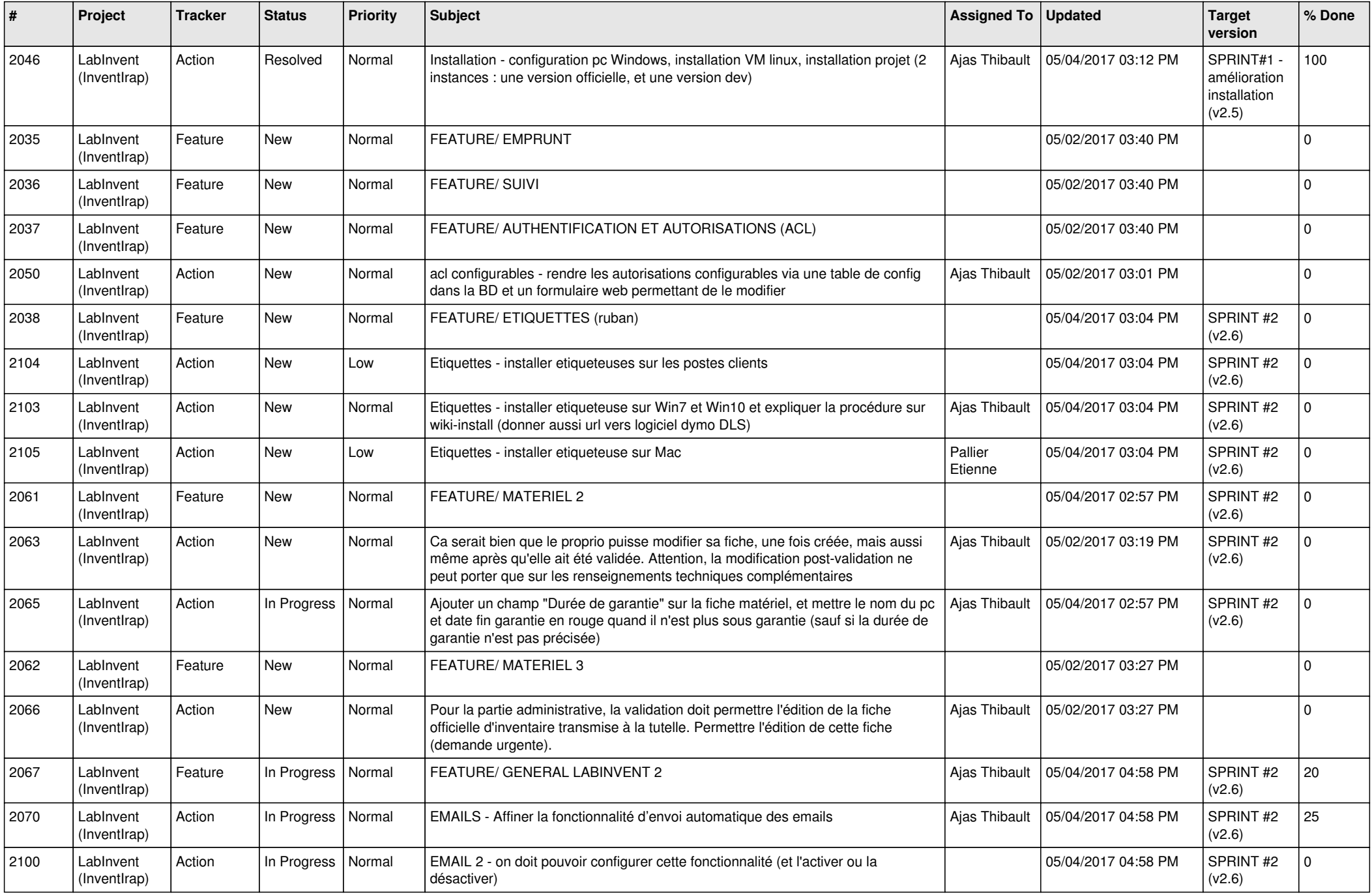

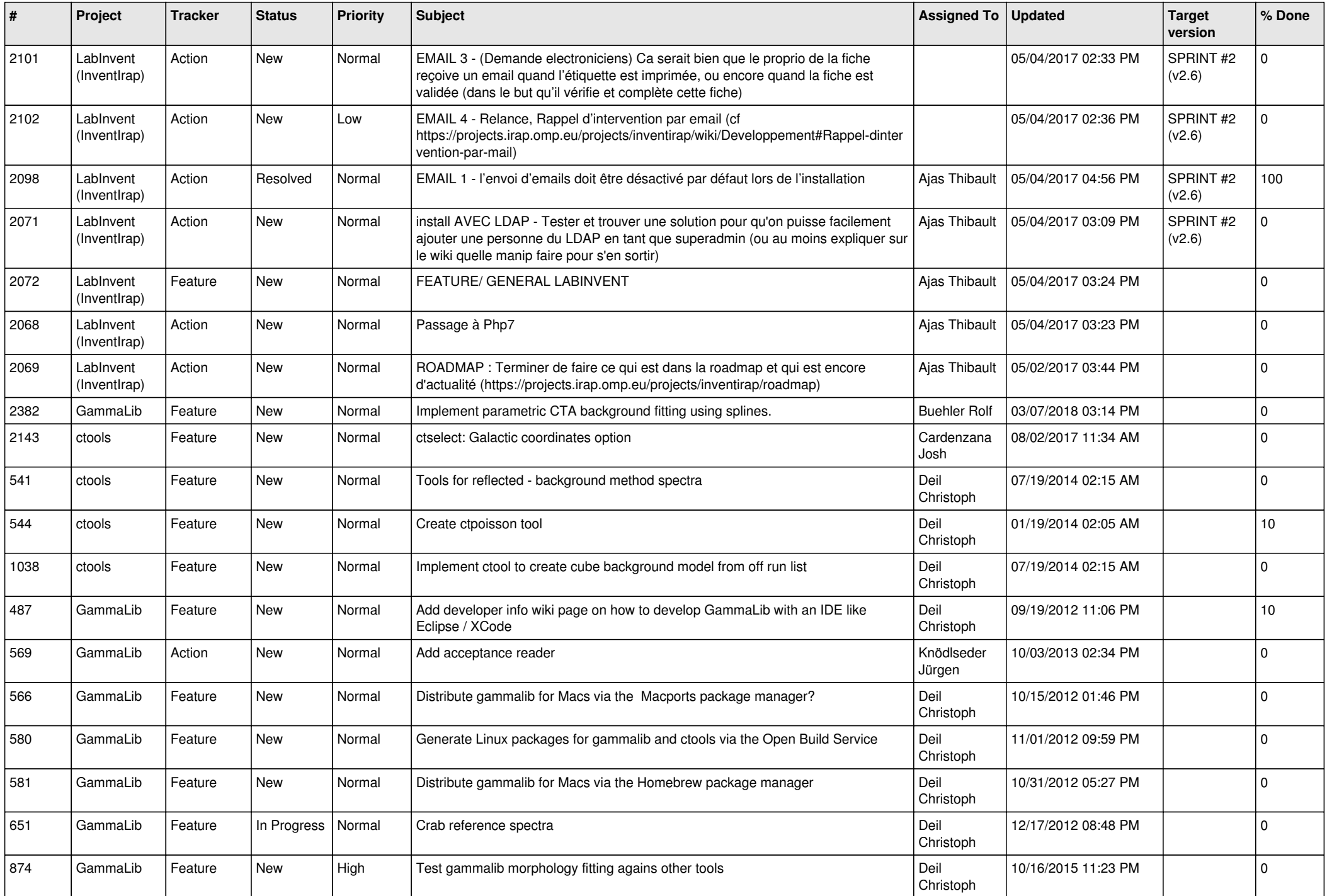

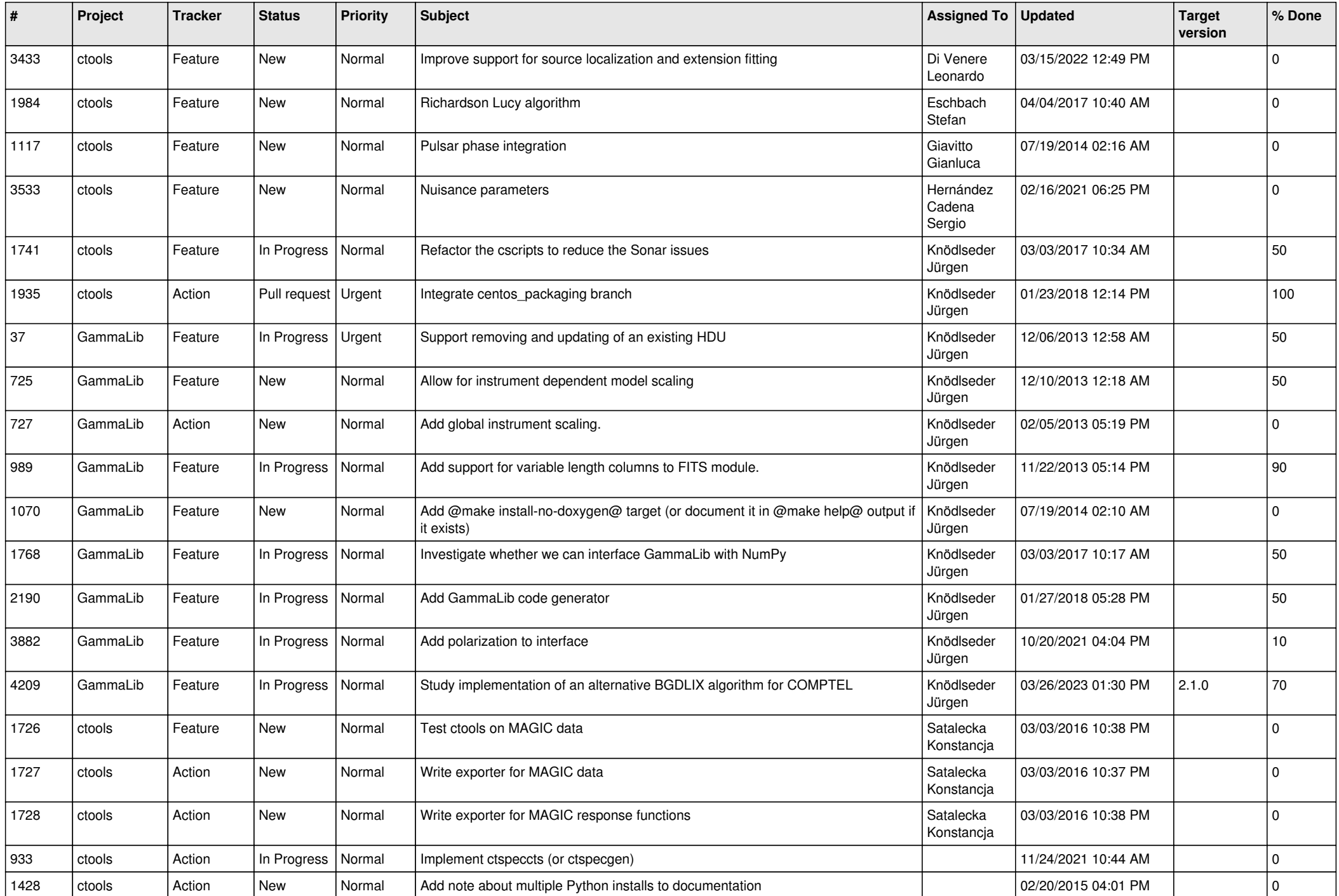

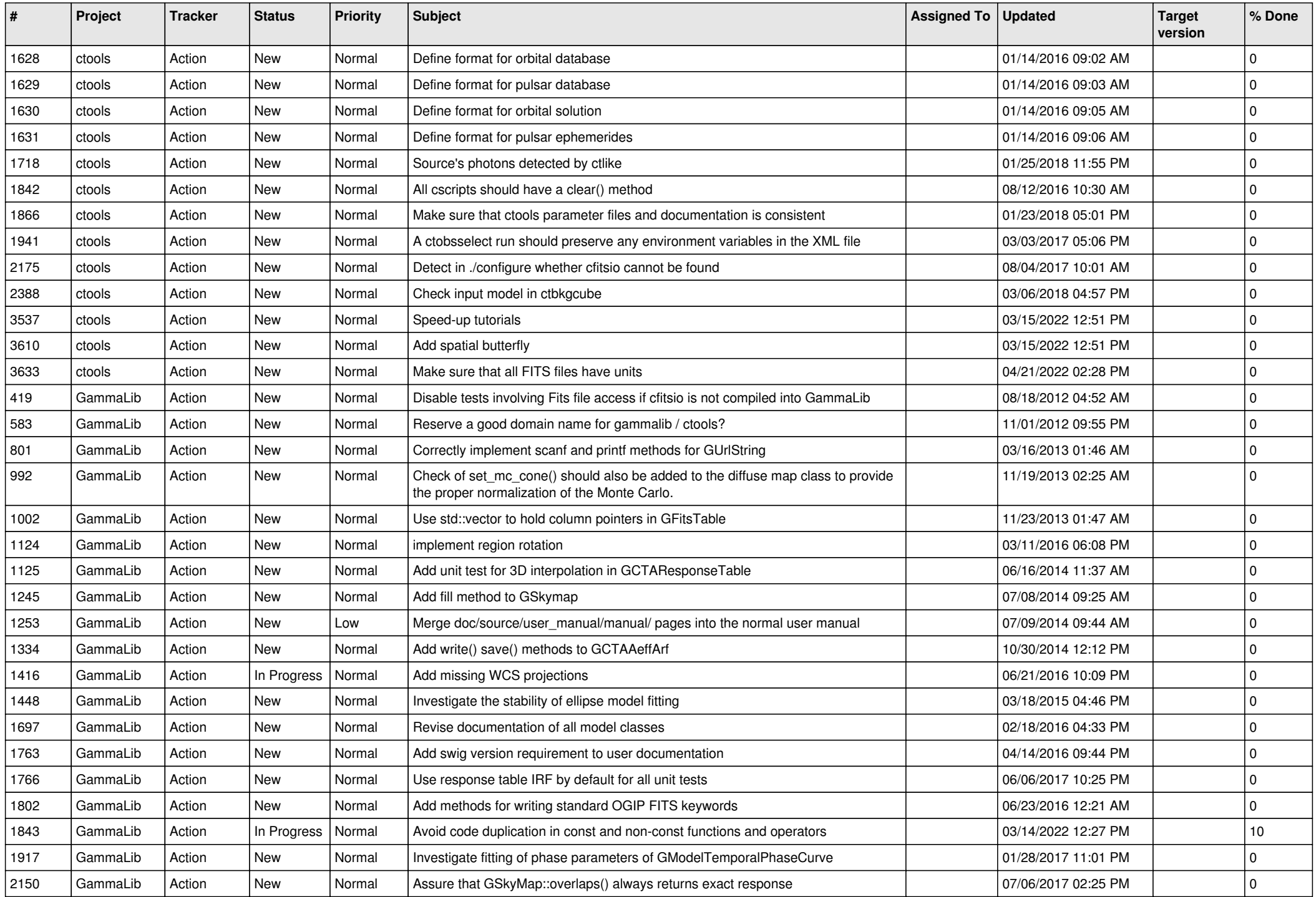

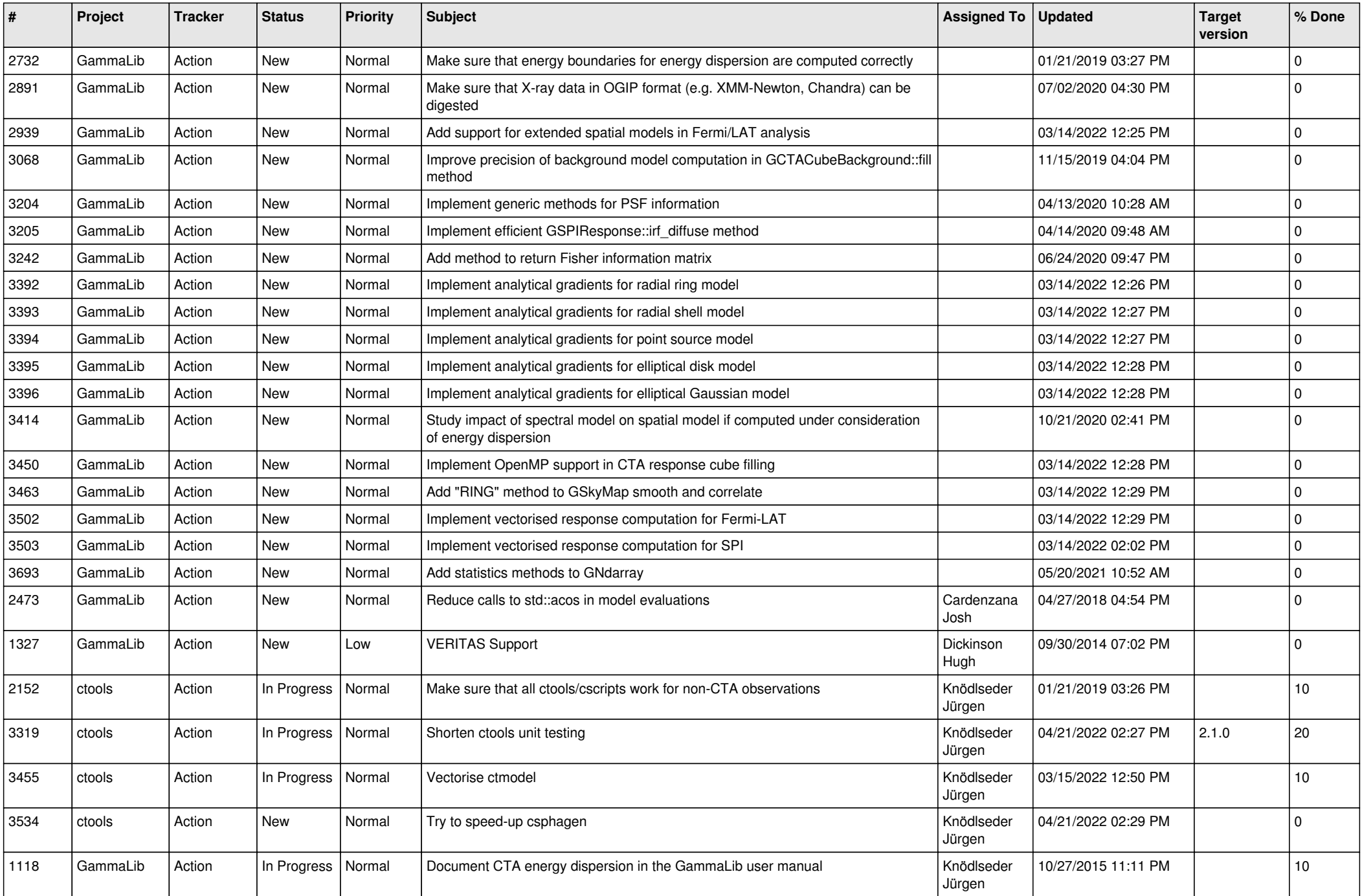

![](_page_10_Picture_485.jpeg)

![](_page_11_Picture_435.jpeg)

![](_page_12_Picture_528.jpeg)

![](_page_13_Picture_373.jpeg)

![](_page_13_Picture_374.jpeg)